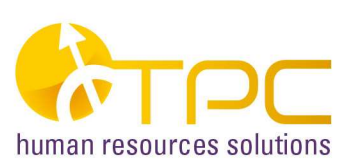

#### **2020 - MODULO ISCRIZIONE CORSI per CLIENTI del Servizio CUSTOMER SUPPORT**

- Compilare un modulo per ogni partecipante ed inviarlo via fax al n. 055 60.42.22 -

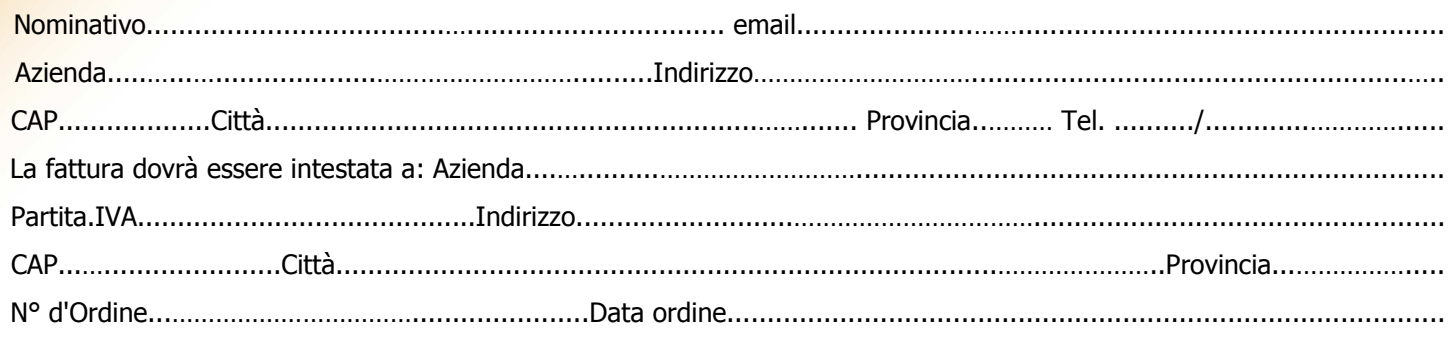

Contrassegnare con un segno X la colonna "iscrizione" in corrispondenza dei corsi ai quali si desidera confermare l'iscrizione.

# **QUOTE D'ISCRIZIONE INDIVIDUALI AI CORSI TPC**

(prezzi unitari espressi in Euro/,00-IVA esclusa)

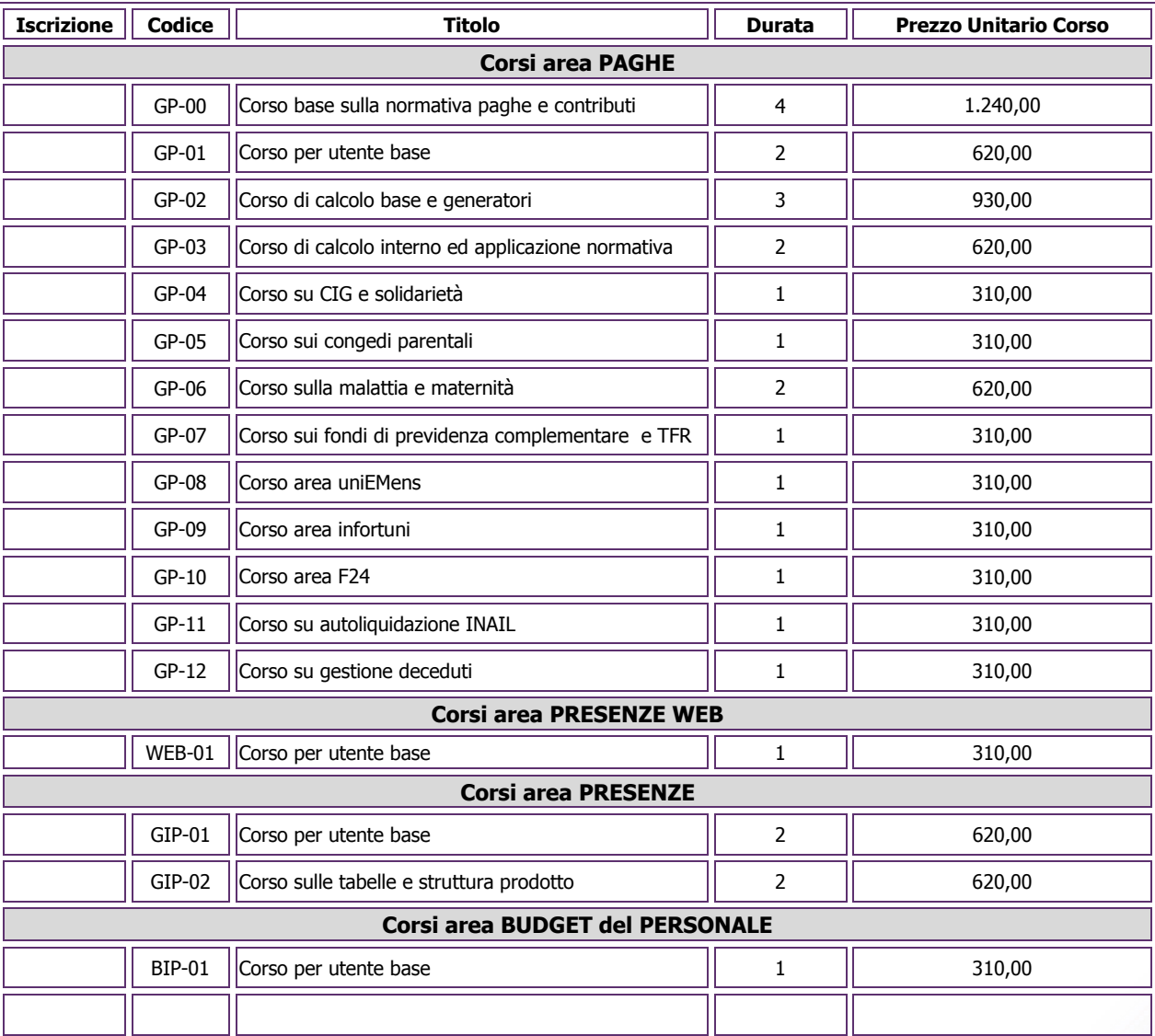

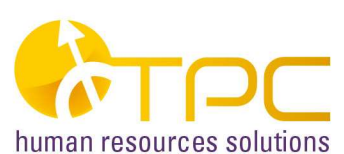

### **2020 - MODULO ISCRIZIONE CORSI per CLIENTI del Servizio CUSTOMER SUPPORT**

- Compilare un modulo per ogni partecipante ed inviarlo via fax al n. 055 60.42.22 -

Le quote di partecipazione comprendono documentazione, coffee-break e colazione di lavoro.

Non verranno accettate sostituzioni dei nominativi nelle iscrizioni inviate.

Il pagamento dovrà avvenire al ricevimento della relativa fattura mediante bonifico bancario da effettuarsi su Intesa San Paolo – Firenze 22 - codice IBAN IT51S0306902894000000017776 (inviare copia del bonifico effettuato via fax al n. 055 60.42.22).

#### **Prenotazioni alberghiere:**

Richiedo Vs. contatto per prenotazione alberghiera per n° ................ persone dal ......…..............al ...…...........………......

## **Disdetta iscrizione:**

Qualora non pervenga disdetta scritta almeno 7 giorni lavorativi prima della data del corso, verrà fatturata l'intera quota di partecipazione. Troverete tutte le altre condizioni che regolano l'iscrizione ai corsi TPC nell'apposita sezione "Modalità e Quote Iscrizione" sul nostro sito internet all'indirizzo www.tpc.it.

Timbro e Firma......................……………………….....

#### **Privacy policy:**

Il Cliente con la sottoscrizione del presente modulo dichiara di avere preso visione dei documenti Privacy policy e Descrizione dei servizi e prodotti TPC&Join in relazione alle prescrizioni del Regolamento (UE) 2016/679 (GDPR) presente nella pagina del sito TPC http://www.tpc.it/tpcj/content/privacy-policy.

Timbro e Firma.....……......…....…..………………….....

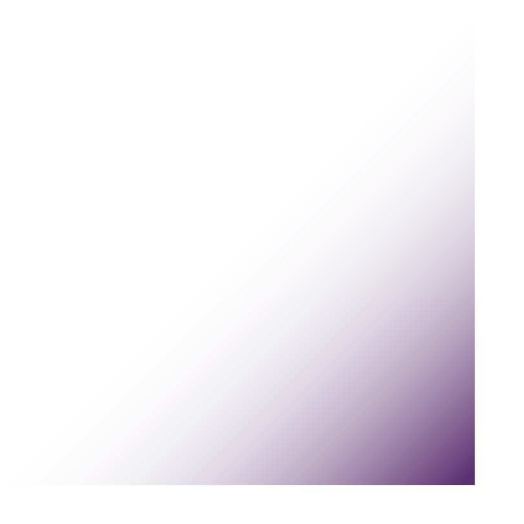